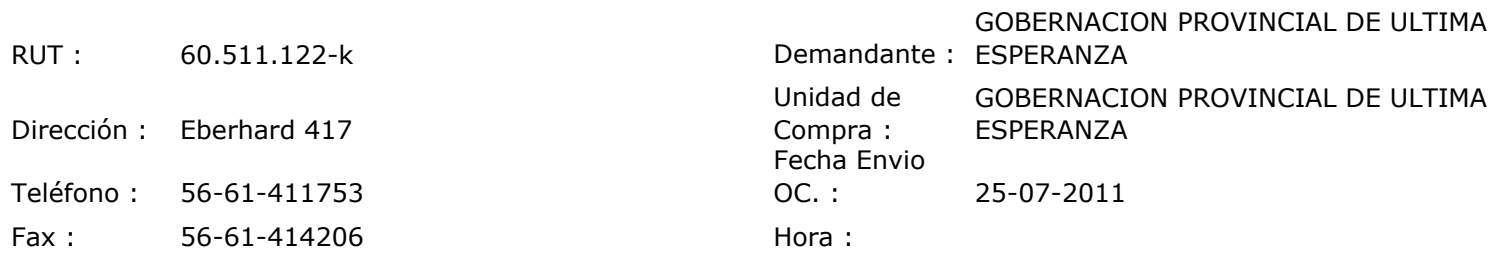

## ORDEN DE COMPRA Nº: 10279

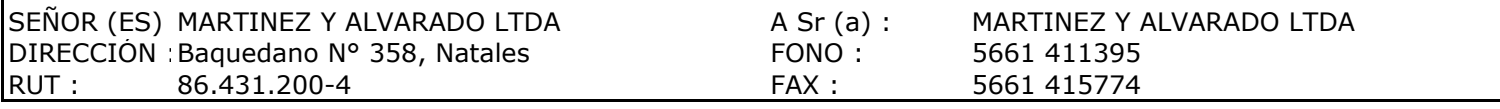

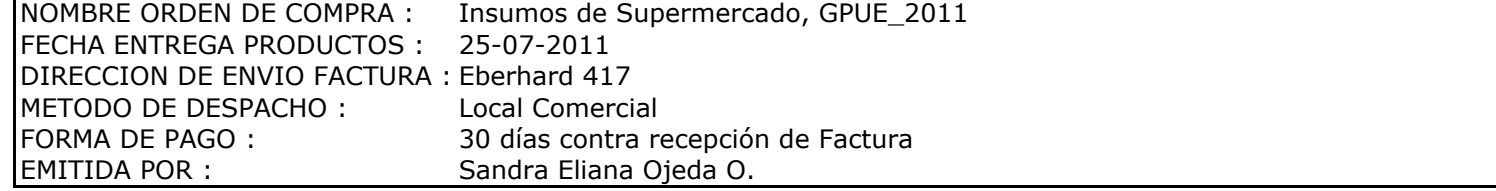

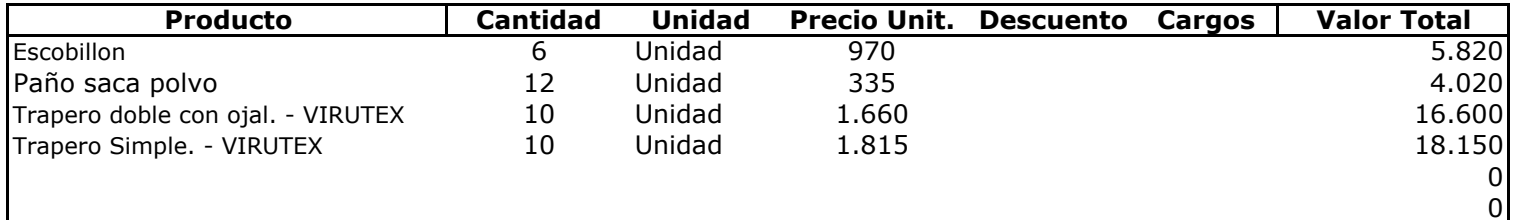

## **Observaciones:**

Con Cargo a frontera Solicita Ss. De aseo externos Dorotea

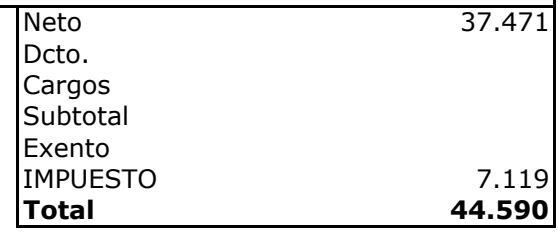

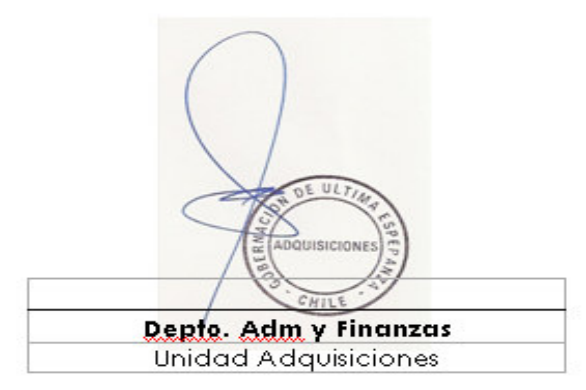